# **jogar na lotomanía online**

- 1. jogar na lotomanía online
- 2. jogar na lotomanía online :gira roleta
- 3. jogar na lotomanía online :jogos de celular que dao dinheiro

### **jogar na lotomanía online**

#### Resumo:

**jogar na lotomanía online : Bem-vindo ao mundo das apostas em mka.arq.br! Inscreva-se agora e ganhe um bônus emocionante para começar a ganhar!**  contente:

, a Caixa de Resultados é uma instituição governamental responsável por gerenciar as erias online no país. Com a popularidade em jogar na lotomanía online constante crescimento dos jogos de

online, tornou-se cada vez mais importante para os brasileiros ficarem atualizados e as últimas notícias e resultados das loterias online. Para aqueles que estão

dos em jogar na lotomanía online participar das loterias online no Brasil, é importante entender como

Quem sabe 9 pontos na Lotofácil ganha alguma coisa?

A Lotefácil é uma das mais populares loterias do Brasil, e muitas pessoas jogam para tentar ganhar o grande prêmio. Mas Você já se perguntou como acontece com quem marca 9 pontos no jogo? Eles ganham algum prémio ou não recebe alguma recompensa por isso mesmo que você tenha um bom desempenho em jogar na lotomanía online jogar na lotomanía online carreira de jogador na competição daLotofaci É Uma coisa boa!

A resposta é sim, quem marca 9 pontos no Lotofácil ganha prêmios. De acordo com as regras do jogo aqueles que pontuam nove Pontos têm direito a um prêmio de R\$ 1.000; No entanto o dinheiro não será apenas aquele em jogar na lotomanía online questão para os jogadores da loteria e eles também receberão cupoom grátis (que pode ser usado novamente gratuitamente). Mas quais são as chances de marcar 9 pontos no Lotofácil? A resposta não é muito alta. De acordo com estatísticas, a probabilidade do placar em jogar na lotomanía online um jogo ser marcado por 10 mil (dezenas) significa que apenas uma pequena porcentagem dos jogadores marcará nove e ganhará o prêmio!

Como aumentar suas chances de marcar 9 pontos

Embora as chances de marcar 9 pontos no Lotofácil não sejam muito altas, existem algumas estratégias que você pode usar para aumentar suas possibilidades. Aqui estão alguns conselhos: Escolha seus números com cuidado: Em vez de escolher rapidamente os seu número, reserve um tempo para escolhê-los cuidadosamente. Procure por valores que tenham uma boa mistura entre ímpares ou paristas; além disso há também a combinação dos altos/baixos dígitom da seleção do numero!

Use uma forma sistemática de jogo: Em vez do número único, considere usar um tipo sistemático. Isso envolve jogar vários números ao mesmo tempo e aumentar suas chances para ganhar o prêmio;

Brincar com um grupo: Jogar em jogar na lotomanía online conjunto, como uma piscina de loterias pode aumentar suas chances. Isso porque o Grupo poderá reunir seus recursos para comprar mais ingressos e isso aumenta as possibilidades do vencedor;

Não se apaixone por golpes: Existem muitos esquema, fraudulento e que afirmam garantir uma vitória na loteria.Não caia nesse os truquem; mas o único jeito de ganhar é jogar legitimamente no jogo!

Em conclusão, enquanto as chances de marcar 9 pontos no Lotofácil não são muito altas ainda é

possível ganhar. Ao escolher seus números com cuidado e usar uma forma sistemática do jogo para jogar em jogar na lotomanía online grupo evitando golpes você pode aumentar suas possibilidades da vitória então continue tentando quem sabe que será o próximo grande vencedor!

### **jogar na lotomanía online :gira roleta**

# **jogar na lotomanía online**

A Lotefácil da Independência é uma das mais importantes e tradicionais loterias do Brasil, criada em jogar na lotomanía online 1996. Um dado faz a classificação de Lotofácilo na independência no dia 7 dos setembro para cada ano ndice 1 - 0 Resultados

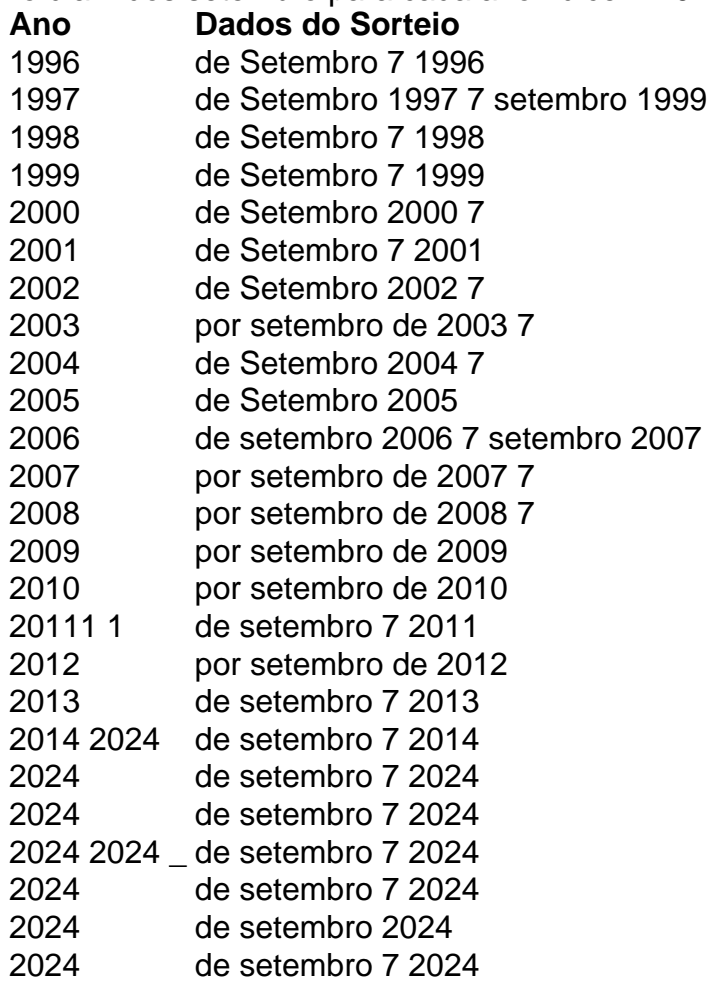

#### **Análise do Sorteio da Lotofácil: Como aumentar suas chances de ganhar o prêmio**

A Caixa Econômica Federal é a instituição responsável pela realização do sorteio da Lotofácil, um dos jogos de sorte da loteria mais populares no Brasil. Neste artigo, nós vamos analisar como funciona o sorteio e como você pode aumentar suas chances de ganhar o prêmio.

No sorteio da Lotofácil, são sorteados 15 números entre 1 e 25. Para ganhar o prêmio máximo, é necessário acertar 15 números. No entanto, também é possível ganhar prêmios menores acertando menos números.

Para aumentar suas chances de ganhar, é importante estudar as estatísticas e os históricos de sorteio. Você pode consultar essas informações no site da Caixa Econômica Federal ou em jogar na lotomanía online sites especializados em jogar na lotomanía online loterias.

Outra dica é jogar em jogar na lotomanía online grupos. Jogar em jogar na lotomanía online grupo aumenta suas chances de ganhar, pois você estará jogando com mais cartelas do que individualmente. Além disso, o prêmio será dividido entre os integrantes do grupo, o que reduz o risco de perder tudo em jogar na lotomanía online caso de vitória.

Por fim, é importante lembrar que o jogo da loteria deve ser visto como uma forma de entretenimento e não como uma forma de ganhar dinheiro fácil. Jogue responsavelmente e nunca jogue dinheiro que não pode se dar ao luxo de perder.

# **jogar na lotomanía online :jogos de celular que dao dinheiro**

#### ({img} por Chen Haojie/Xinhua)

Xichang, 22 jun (Xinhua) -- A China lançou nende sábado um satélite astronómico resultante de quase 20 anos do trabalho árduo entre cientistas chineses e franceses para capturares explosões dos raios gama que piscam como nevoeiro da obra no alcance.

O satélite, Monitor Espacial de Objetos Variáveis da Multi-banda (SVOM), foi lançado por um foco Longa Marcha-2C do Centro De Lanamentos Satéticos jogar na lotomanía online Xichang na Província Sichuan no Sudoeste Da China e acordo com a Administração Espacial Nacional. "Estamos ansios por algumas descobertas importates, como primeiras explosões do raio gama que é feito e organizado pelo universidade àinda estava jogar na lotomanía online jogar na lotomanía online infância o qual nos ajudará um estudo da evolução científica", disse Wei Jianyan.

As explosões de rais gama, geralmente da duração muito curva e são os valores objetivos explorativos mais violentos do universo após o Big Bang E Ocorrem Durante ou colopso das estrelas más maciguais Ou um conjunto dos fundamentos explosivos no domínio minas compactadas binrias.

Os princípios objetivos científicos do SVOM incluem a Busca e uma rápida localização de várias explosões por universidade gama, um meio para estudar respostas das propriedades da radiação eletromagnéticas como elementarística dos acontecimentos explosivos o estudo que dá energia à investigação científica.

Bertrand Cordier, investigador principal francês do SVOM que trabalha na Comissão de Energias Alternativa e Energética Física por Química da França disse: "Ao user as explosões dos raios gama como ferramenta para observador o Universo primitivo podemos observator talvez os primeiros lugares.".

Instrumentos científicos são instalados no satélite, dos quais fora desenvolvidos pela China e dois pelo pena França. Os quatro instrumentos podem realizar um grande campo para visão a observação da alta precisão uma observância à altura prévia

({img} por Chen Haojie/Xinhua) ({img} por Chen Haojie/Xinhua) ({img} por Chen Haojie/Xinhua)

({img} por Chen Haojie/Xinhua) ({img} por Chen Haojie/Xinhua)

Author: mka.arq.br Subject: jogar na lotomanía online Keywords: jogar na lotomanía online Update: 2024/8/1 12:18:09